12.4 Estimating means and variances using the ml command 255

## 12.4 Estimating means and variances using the ml command

The problem: a Statalist user posed a question about the estimation of means and variances from subsamples of a normally distributed variable. He wanted to compute two nonlinear combinations of those estimates:

$$
\beta = \frac{\sigma_1 - \sigma_2}{\sigma_1 + \sigma_2} \tag{12.1}
$$

and

 $\rightarrow$ 

 $\rightarrow$ 

✐

✐

$$
\alpha = 2\pi\sqrt{3} \left( \frac{\mu_1 - \mu_2}{\sigma_1 + \sigma_2} \right) \tag{12.2}
$$

The user would also like to estimate the quantity  $\alpha$  given the assumption of a common variance,  $\sigma = \sigma_1 = \sigma_2$ .

This may readily be accomplished by ml as long as the user is willing to make a distributional assumption. We set up a variant of mynormal lf.ado<sup>4</sup> that allows for separate means and variances, depending on the value of an indicator variable, which we access with global macro subsample:

```
. type meanvar.ado
*! meanvar v1.0.1 CFBaum 11aug2008
program meanvar
        version 10.1
        args lnf mu1 mu2 sigma1 sigma2
        qui replace 'lnf' = ln(normalden($ML_y1, 'mu1', 'sigma1')) ///
            if $subsample == 0
        qui replace 'lnf' = ln(normalden($ML_y1, 'mu2', 'sigma2')) ///
            if $subsample == 1
end
```
We now may set up the estimation problem. As we do not have the user's data, we use auto.dta and consider foreign as the binary indicator:

```
. sysuse auto, clear
(1978 Automobile Data)
. global subsample foreign
. generate byte iota = 1
. ml model lf meanvar (mu1: price = iota) (mu2: price = iota) /sigma1 /sigma2
note: iota dropped because of collinearity
note: iota dropped because of collinearity
. ml maximize, nolog
initial: log likelihood = -\sin f (could not be evaluated) feasible: log likelihood = -879.18213log likelihood = -879.18213
rescale: log likelihood = -705.93677
rescale eq: log likelihood = -701.24251
                                                     Number of obs = 74<br>Wald chi 2(0) =
                                                     Wald chi2(0) =<br>Prob > chi2 =
Log likelihood = -695.14898
```
✐

✐

✐

✐

<sup>4.</sup> See Section 11.13.

256 Chapter 12 Cookbook: Ado-file programming

✐

✐

✐

✐

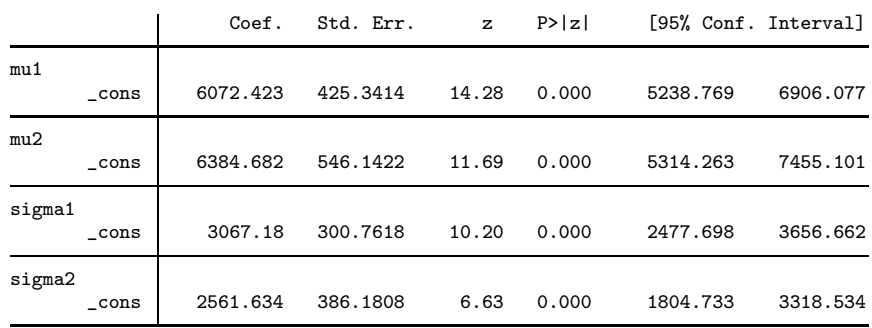

. estimates store unconstr

For use below, we use estimates store  $([R]$  estimates) to save the results of estimation under the name unconstr.

We can verify that these maximum likelihood estimates of the subsample means and variances are correct by estimating the subsamples with ivreg2 (Baum et al. (2007)), available from the SSC Archive:

```
. ivreg2 price if !foreign
. ivreg2 price if foreign
```
Estimates of the desired quantities may be readily computed, in point and interval form, with  $nlcom$  ( $[R]$   $nlcom$ ):

```
. nlcom ([sigma1]_b[_cons] - [sigma2]_b[_cons]) / ///<br>> ([sigma1] b[_cons] + [sigma2] b[_cons])
         > ([sigma1]_b[_cons] + [sigma2]_b[_cons])
         _nl_1: ([sigma1]_b[_cons] - [sigma2]_b[_cons]) / ([sigma1]_b[_cons] + [
> sigma2]_b[_cons])
```
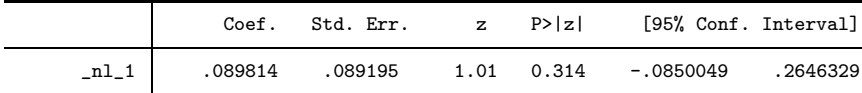

. . nlcom  $2 *_{\text{pi}} * \text{sqrt}(3) * (([\text{mul}]_{\text{p}}[\text{cons}] - [\text{mul}]_{\text{p}}[\text{cons}]) / // /$ <br>> ([sigma1] b[cons] + [sigma2] b[cons])) > ([sigma1]\_b[\_cons] + [sigma2]\_b[\_cons]))

\_nl\_1: 2\*\_pi\*sqrt(3) \* (([mu1]\_b[\_cons] - [mu2]\_b[\_cons]) / ([sigma1]\_b > [\_cons] + [sigma2]\_b[\_cons]))

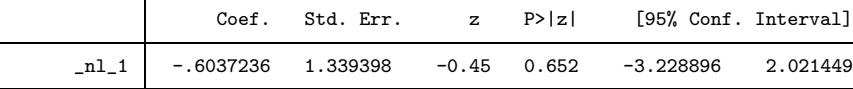

 $\rightarrow$ 

 $\rightarrow$ 

✐

✐